# **02 - Zimbra : Fonctionnalités[..]** 02 - 2010 05.05.2024 23:49:35

## **Imprimer Article de FAQ**

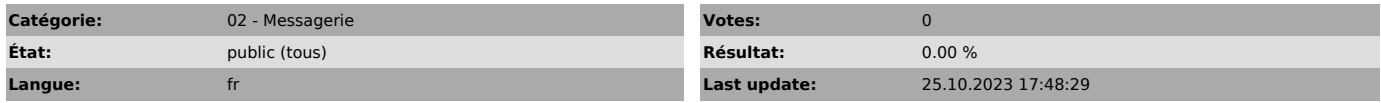

#### *Keywords*

fonctionnalité, message absence, notification

### *Symptom (publi)*

*Problème (publi)*

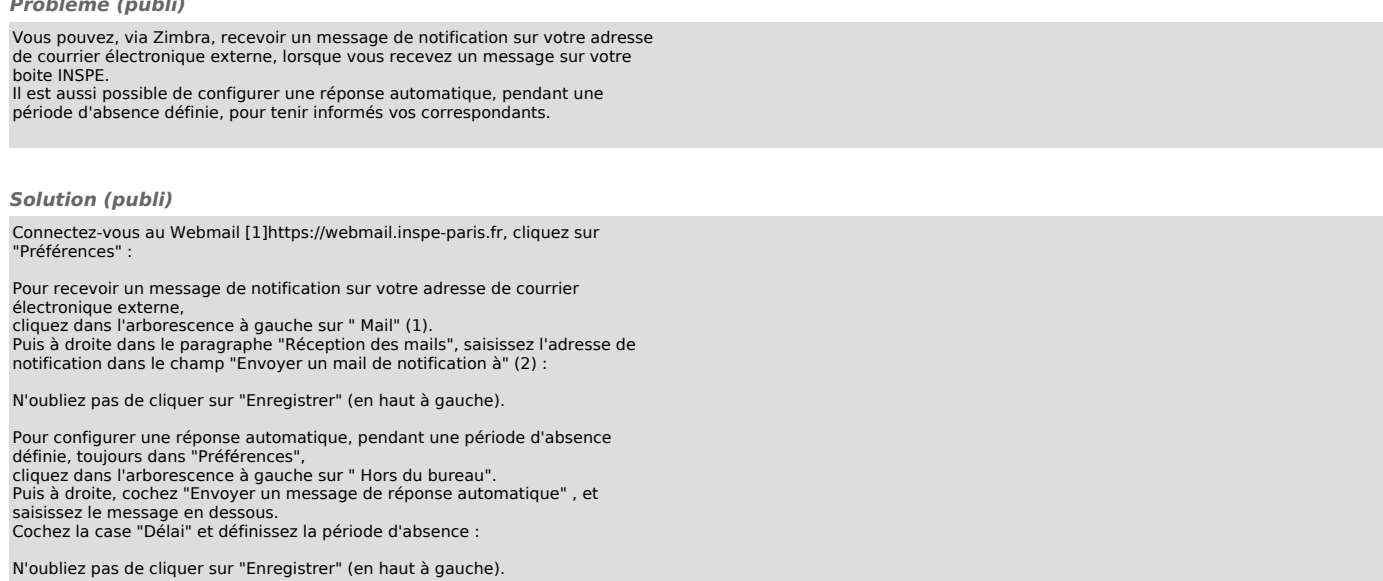

[1] https://webmail.inspe-paris.fr/